[Home](https://www.cu.edu/) > Early Adopters of Tracking Participation in Cvent

# [Early Adopters of Tracking Participation in Cvent](https://www.cu.edu/blog/ecomm-wiki/early-adopters-tracking-participation-cvent) [1]

January 21, 2024 by [melanie.jones@cu.edu](https://www.cu.edu/blog/ecomm-wiki/author/145641) [2]

Different users and groups will adopt Cvent participation tracking at different rates with different approaches. [Choose your approach to participation tracking](https://www.cu.edu/blog/ecomm-wiki/cvent-track-participation) [3] and then use that data [for more relevant engagement with constituents](https://www.cu.edu/blog/ecomm-wiki/use-event-participation-data) [4]. The previous resources get into the technical details but the following success stories can inspire you and your team.

# CU Denver | Monica Cutler

- Tracking Method: [OnArrival](https://www.cu.edu/blog/ecomm-wiki/cvent-meet-cvent-check-app)  $_{[5]}$
- Devices Used: Two iPads purchased for events.
- Free or Paid Events: Free and paid
- Event Size: 15-200 registrants
- Badges: Print via MailMerge from the registration report.
- Walk-ins: Devoted check-in devices and area, separate area for walk-ins so we can use an on-site printer/label maker for walk-in name badges.
- Data Use:
	- Post-event surveys to attendees and no-shows to inform future events.
	- Analyze check-in times to determine the ideal event and program start times
	- o Important for reporting CASE data and leadership briefs in CU Ascend (manually processed)

# Success Story

 Check out resources from a Nov. 2023 presentation by Monica Cutler (CU Denver). She has led her Alumni/Advancement team to embrace Cvent's technology to enhance day-of-event processes for a better attendee experience.

- [Presentation](https://www.cu.edu/system/files/pages/344708-Early Adopters of Tracking Participation in Cvent/docs/Post Event Survey Engagement with CVENT Users 1.22.2024.pptx) [6], from User Session in Jan. 2024
- [Sample Survey](https://www.cu.edu/system/files/pages/344390-ecomm%20specialist%20digest%20%7c%20october%2021%2c%202023/docs/post-event%20survey%20questions_mc202311.pdf) [7]

Resources from Nov. eComm Specialist Meeting

- [Watch Recording](https://drive.google.com/file/d/1pI_uxcZyBcc6zr41X56QsoG3SoK1WU2J/view?usp=sharing) [8], starts at 22:10
- [Presentation](https://www.cu.edu/system/files/pages/344390-eComm Specialist Digest | October 21, 2023/docs/Post Event Survey Engagement with Cvent_PRSENTATION-20231102.pdf) [9]

### UCCS | Kayla Boyer

- Tracking Method: [OnArrival](https://www.cu.edu/blog/ecomm-wiki/cvent-meet-cvent-check-app) [5]
- Devices Used: Borrowed iPads from other campus unit
- Free or Paid Events: Free
- Event Size: 15-500
- Badges: Print via MailMerge for small events and no name tags for larger events.
- Walk-ins: Devoted check-in device/area and attendees write their names on branded nametags.
- Data Use:
	- Post-event surveys to attendees and no-shows to inform future events.
	- Compare attendance rates for paid vs. free events to understand how fees impact attendance.

[Presentation Slides](https://www.canva.com/design/DAF6owvuBdA/AxEZqTNeQr1ka98XvIBFMQ/view?utm_content=DAF6owvuBdA&utm_campaign=designshare&utm_medium=link&utm_source=editor) [10]

CU Boulder | Tom Needy

- Tracking Method: [OnArrival](https://www.cu.edu/blog/ecomm-wiki/cvent-meet-cvent-check-app) [5]
- Devices Used: iPads and Printers purchased from [Event in a Box](https://www.cu.edu/blog/ecomm-wiki/cvent-meet-cvent-check-app) [5], Self Check-In
- Free or Paid Events: Free
- Event Size: 40-4,000

#### **Badges:** Print onsite

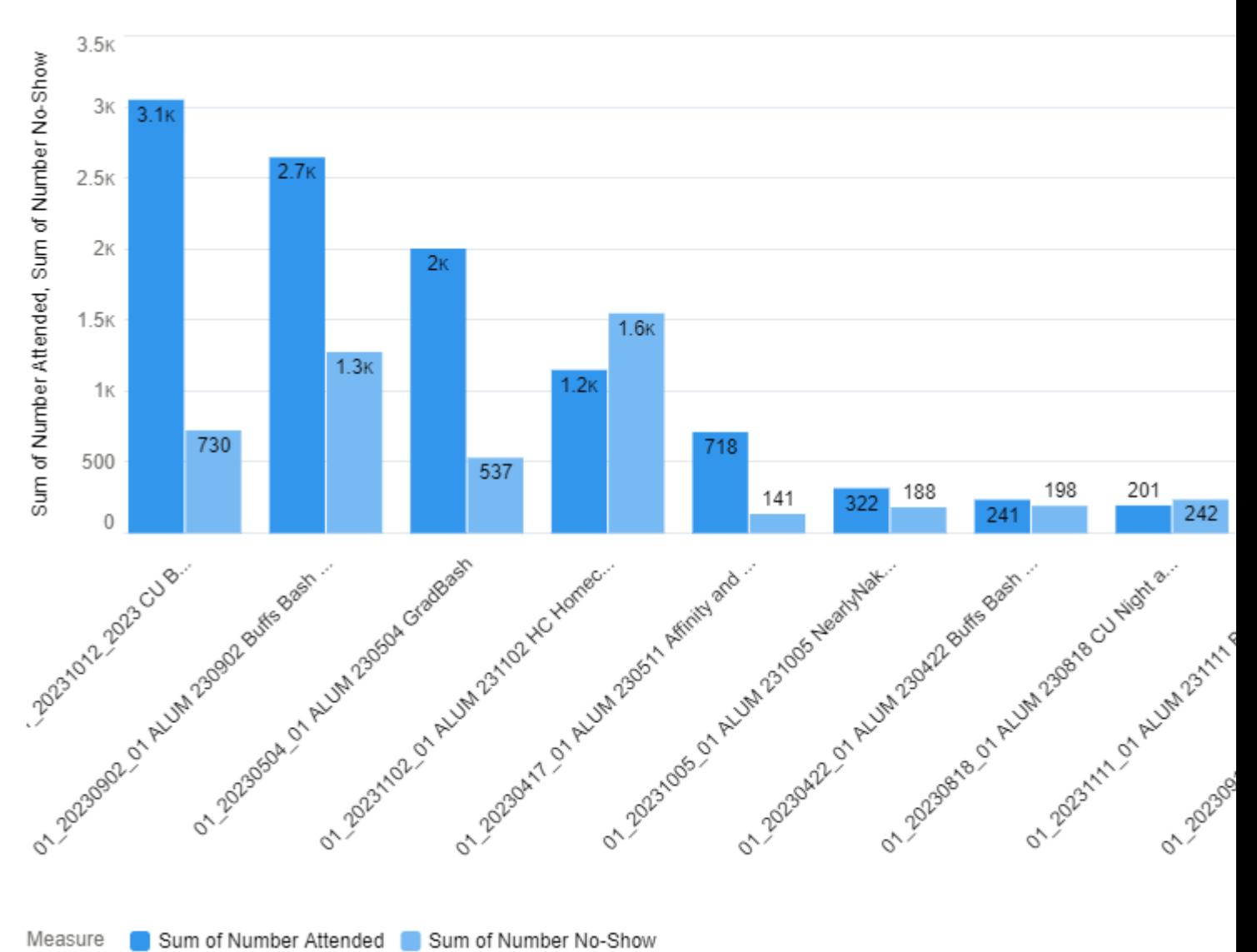

## **Success Story**

**Family Weekend & Buffs Bash**

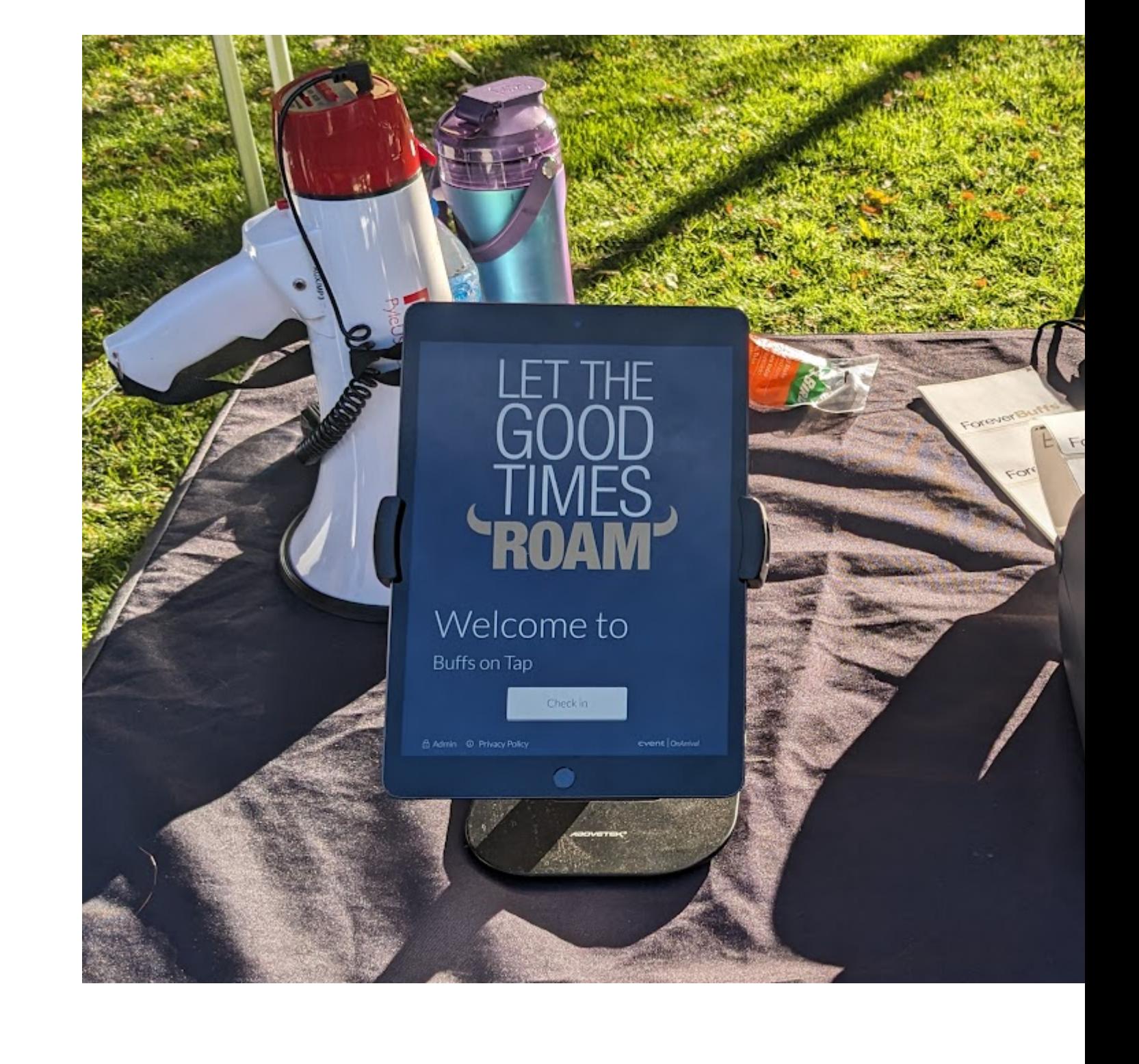

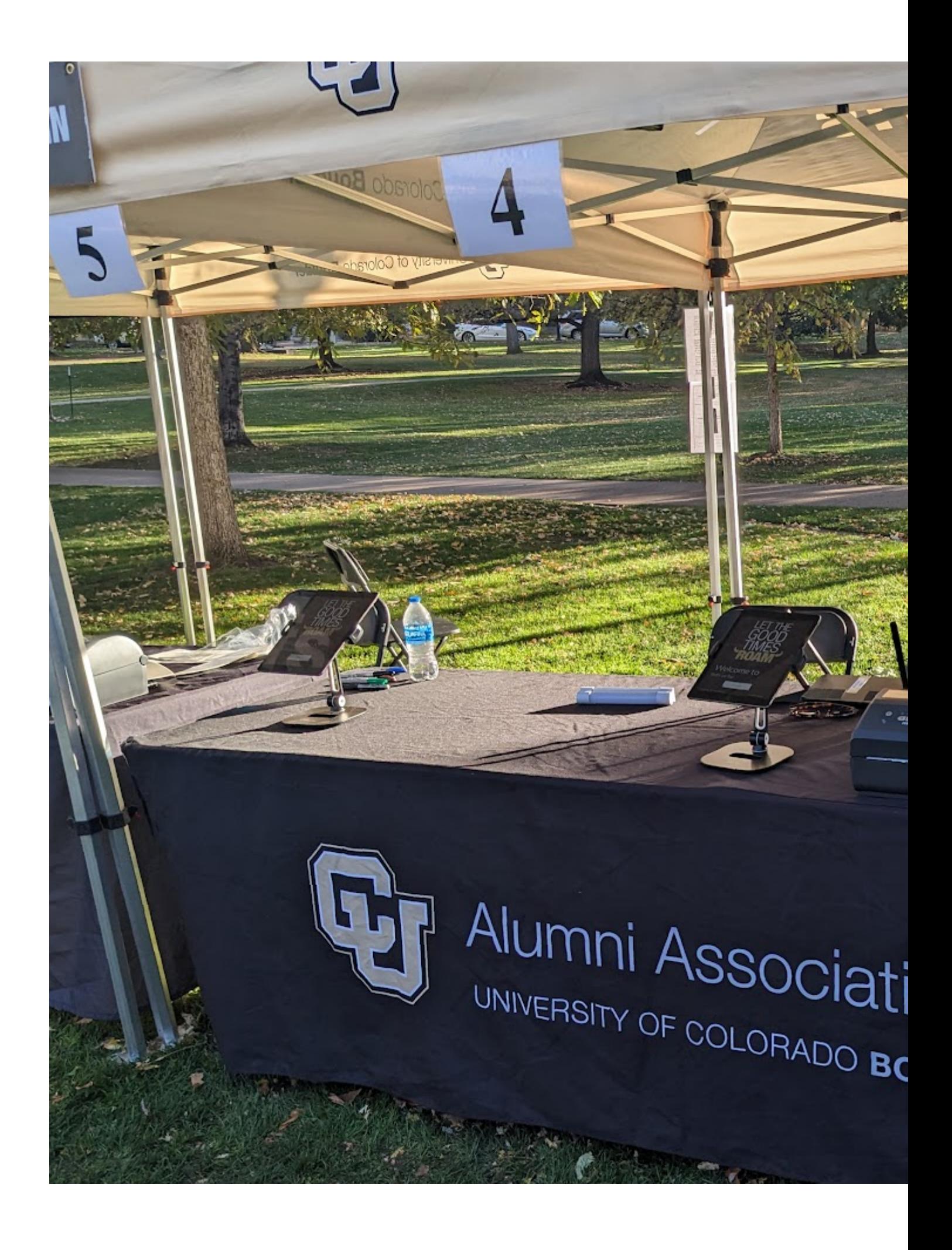

## Key Takeaways

- [OnArrival](https://www.cu.edu/blog/ecomm-wiki/cvent-meet-cvent-check-app) [5] is the preferred method of tracking participation, regardless of having onsite staff to help check attendees in or a self-check-in area. It's great for large or small events, you need to have the right ratio of attendees to devices.
- Even if you are unsure what to do with event participation data today, doing so sets you up for success. Start tracking attendance now and you can [address how to use it down](https://www.cu.edu/blog/ecomm-wiki/use-event-participation-data)  [the road](https://www.cu.edu/blog/ecomm-wiki/use-event-participation-data) [4]. For example:
	- Analyze check-in data to finesse your events.
		- Check-in time data can assess potential 'bottlenecks' for attendees. Prepare with additional onsite support or alter your event start time accordingly.
		- Access attendance rates for paid vs. free events to determine which events should be paid and the amount.
	- Engage those who have attended three events, by inviting them to a special event. ○ Send a survey to attendees and a different version to no-shows.
- Regardless of your resources, there is a viable option.

## Related Content

- [Use Event Attendance Data](https://www.cu.edu/blog/ecomm-wiki/use-event-participation-data) [4]
- [How do I view event participation in Salesforce?](https://www.cu.edu/blog/ecomm-wiki/ecomm-upgrade-view-cvent-participation-salesforce) [11]
- [How can I report on event participation in Salesforce?](https://www.cu.edu/blog/ecomm-wiki/add-account) [12]
- $\bullet$  [How can I communicate with past attendees?](https://www.cu.edu/blog/ecomm-wiki/communicate-past-event-attendees) [13]

#### [Post Event Survey Engagement with CVENT Users 1.22.2024.pptx](https://www.cu.edu/doc/post-event-survey-engagement-cvent-users-1222024pptx-1?download=true) [14]

Display Title:

Early Adopters of Tracking Participation in Cvent

Send email when Published:

No

Source URL: <https://www.cu.edu/blog/ecomm-wiki/early-adopters-tracking-participation-cvent>

Links

[\[1\] https://www.cu.edu/blog/ecomm-wiki/early-adopters-tracking-participation-cvent](https://www.cu.edu/blog/ecomm-wiki/early-adopters-tracking-participation-cvent)

[\[2\] https://www.cu.edu/blog/ecomm-wiki/author/145641](https://www.cu.edu/blog/ecomm-wiki/author/145641) [\[3\] https://www.cu.edu/blog/ecomm-wiki/cvent-](https://www.cu.edu/blog/ecomm-wiki/cvent-track-participation)

[track-participation](https://www.cu.edu/blog/ecomm-wiki/cvent-track-participation) [\[4\] https://www.cu.edu/blog/ecomm-wiki/use-event-participation-data](https://www.cu.edu/blog/ecomm-wiki/use-event-participation-data)

[\[5\] https://www.cu.edu/blog/ecomm-wiki/cvent-meet-cvent-check-app](https://www.cu.edu/blog/ecomm-wiki/cvent-meet-cvent-check-app)

[\[6\] https://www.cu.edu/system/files/pages/344708-](https://www.cu.edu/system/files/pages/344708-Early Adopters of Tracking Participation in Cvent/docs/Post Event Survey Engagement with CVENT Users 1.22.2024.pptx)

Early%20Adopters%20of%20Tracking%20Participation%20in%20Cvent/docs/Post%20Event%20Survey%20Engage [\[7\] https://www.cu.edu/system/files/pages/344390-](https://www.cu.edu/system/files/pages/344390-ecomm%20specialist%20digest%20%7c%20october%2021%2c%202023/docs/post-event%20survey%20questions_mc202311.pdf)

[ecomm%2520specialist%2520digest%2520%257c%2520october%252021%252c%25202023/docs/post-](https://www.cu.edu/system/files/pages/344390-ecomm%20specialist%20digest%20%7c%20october%2021%2c%202023/docs/post-event%20survey%20questions_mc202311.pdf)

[event%2520survey%2520questions\\_mc202311.pdf](https://www.cu.edu/system/files/pages/344390-ecomm%20specialist%20digest%20%7c%20october%2021%2c%202023/docs/post-event%20survey%20questions_mc202311.pdf)

[8] https://drive.google.com/file/d/1pI\_uxcZyBcc6zr41X56QsoG3SoK1WU2J/view?usp=sharing

[\[9\] https://www.cu.edu/system/files/pages/344390-](https://www.cu.edu/system/files/pages/344390-eComm Specialist Digest | October 21, 2023/docs/Post Event Survey Engagement with Cvent_PRSENTATION-20231102.pdf)

eComm%20Specialist%20Digest%20%7C%20October%2021%2C%202023/docs/Post%20Event%20Survey%20Er [20231102.pdf](https://www.cu.edu/system/files/pages/344390-eComm Specialist Digest | October 21, 2023/docs/Post Event Survey Engagement with Cvent_PRSENTATION-20231102.pdf)

[10]

https://www.canva.com/design/DAF6owvuBdA/AxEZqTNeQr1ka98XvIBFMQ/view?utm\_content=DAF6owvuBdA&an [\[11\] https://www.cu.edu/blog/ecomm-wiki/ecomm-upgrade-view-cvent-participation-salesforce](https://www.cu.edu/blog/ecomm-wiki/ecomm-upgrade-view-cvent-participation-salesforce)

[\[12\] https://www.cu.edu/blog/ecomm-wiki/add-account](https://www.cu.edu/blog/ecomm-wiki/add-account) [\[13\] https://www.cu.edu/blog/ecomm-](https://www.cu.edu/blog/ecomm-wiki/communicate-past-event-attendees)

[wiki/communicate-past-event-attendees](https://www.cu.edu/blog/ecomm-wiki/communicate-past-event-attendees)

[\[14\] https://www.cu.edu/doc/post-event-survey-engagement-cvent-users-1222024pptx-1?download=true](https://www.cu.edu/doc/post-event-survey-engagement-cvent-users-1222024pptx-1?download=true)